# **GRAFIK VE ANIMASYON**

YRD. DOÇ. DR. ZEHRA ALAKOÇ

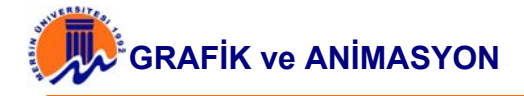

## **İÇİNDEKİLER**

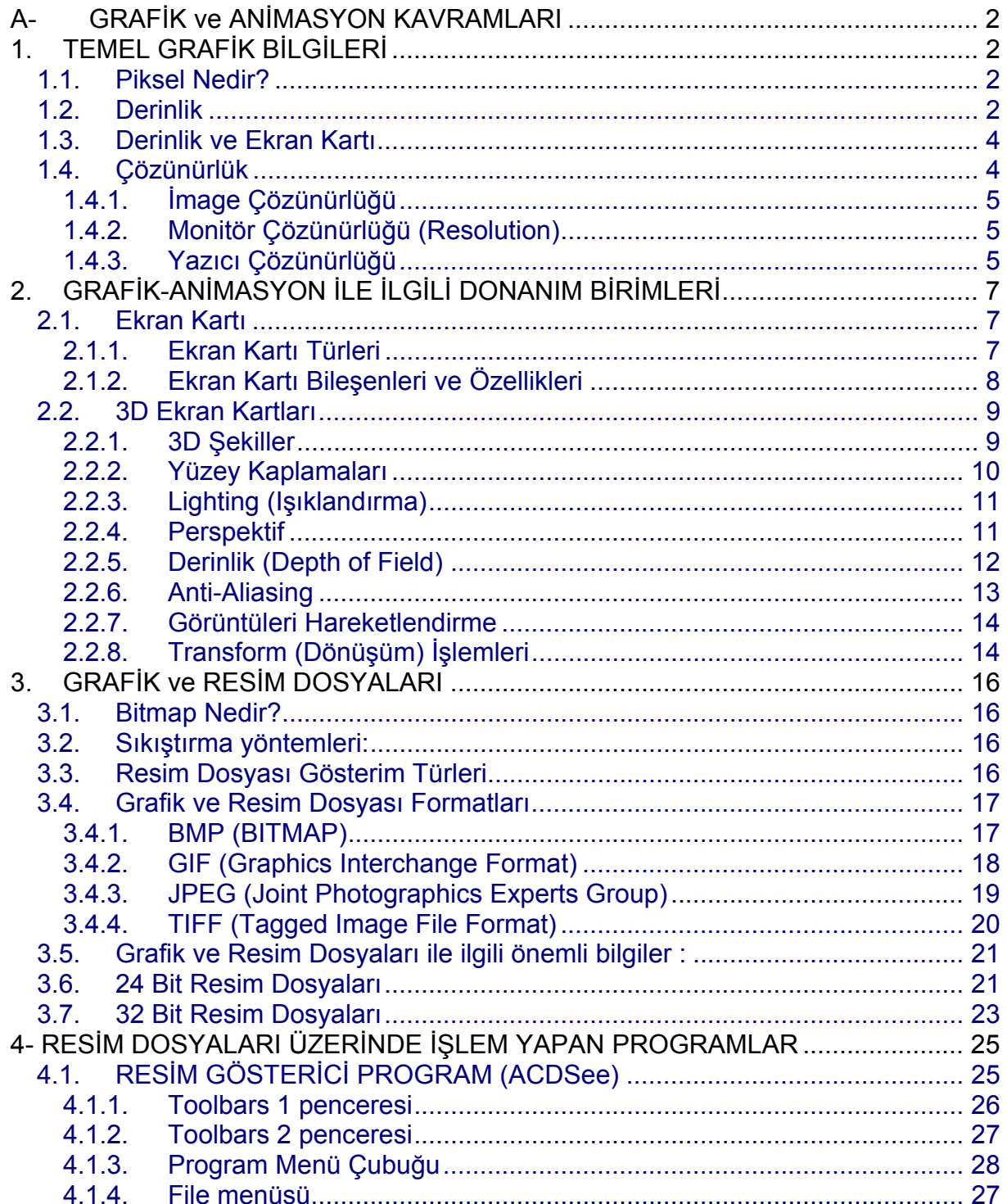

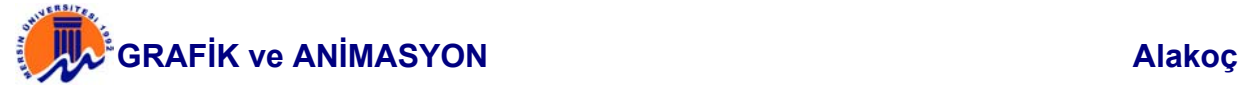

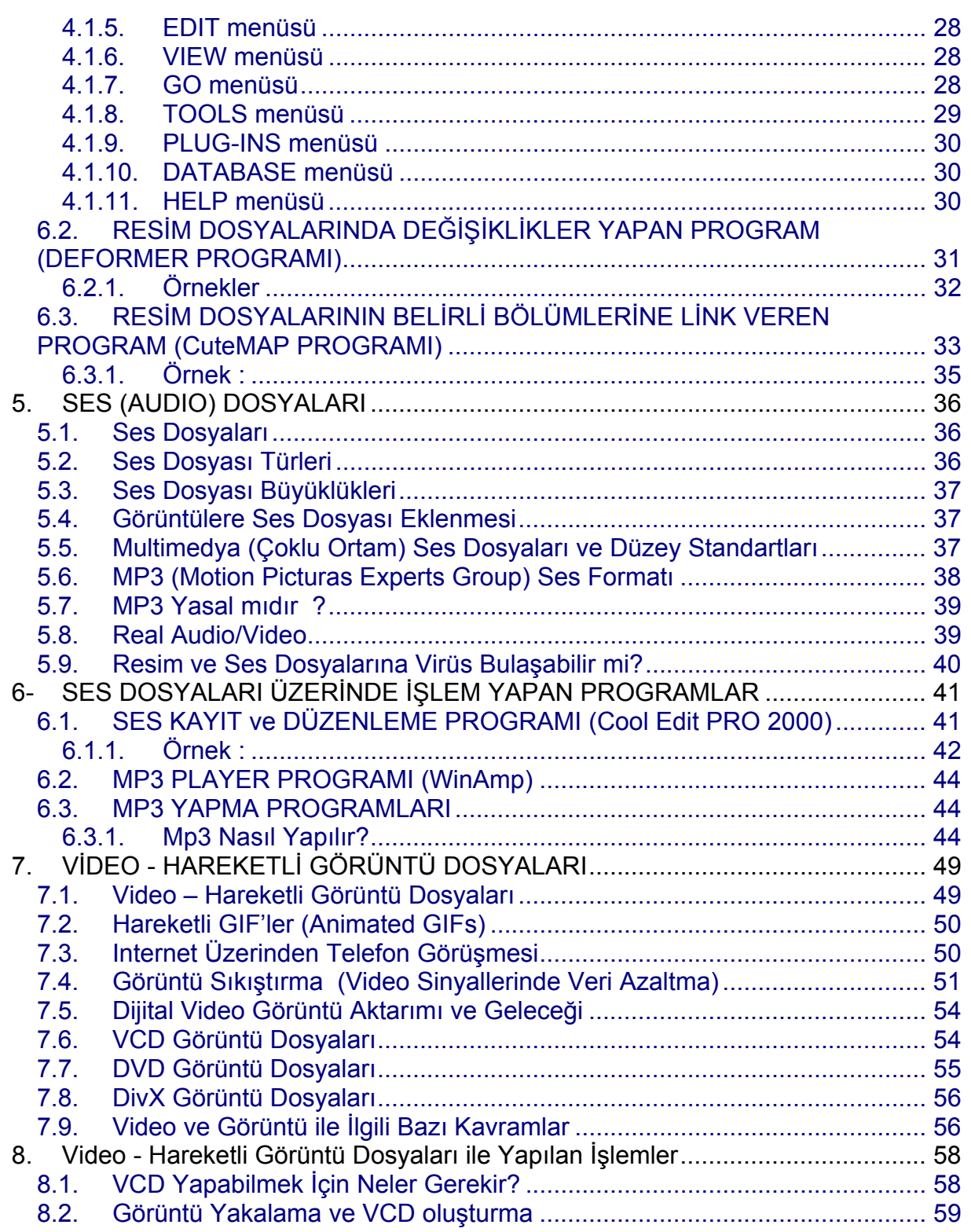

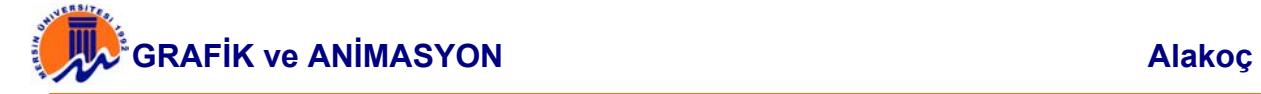

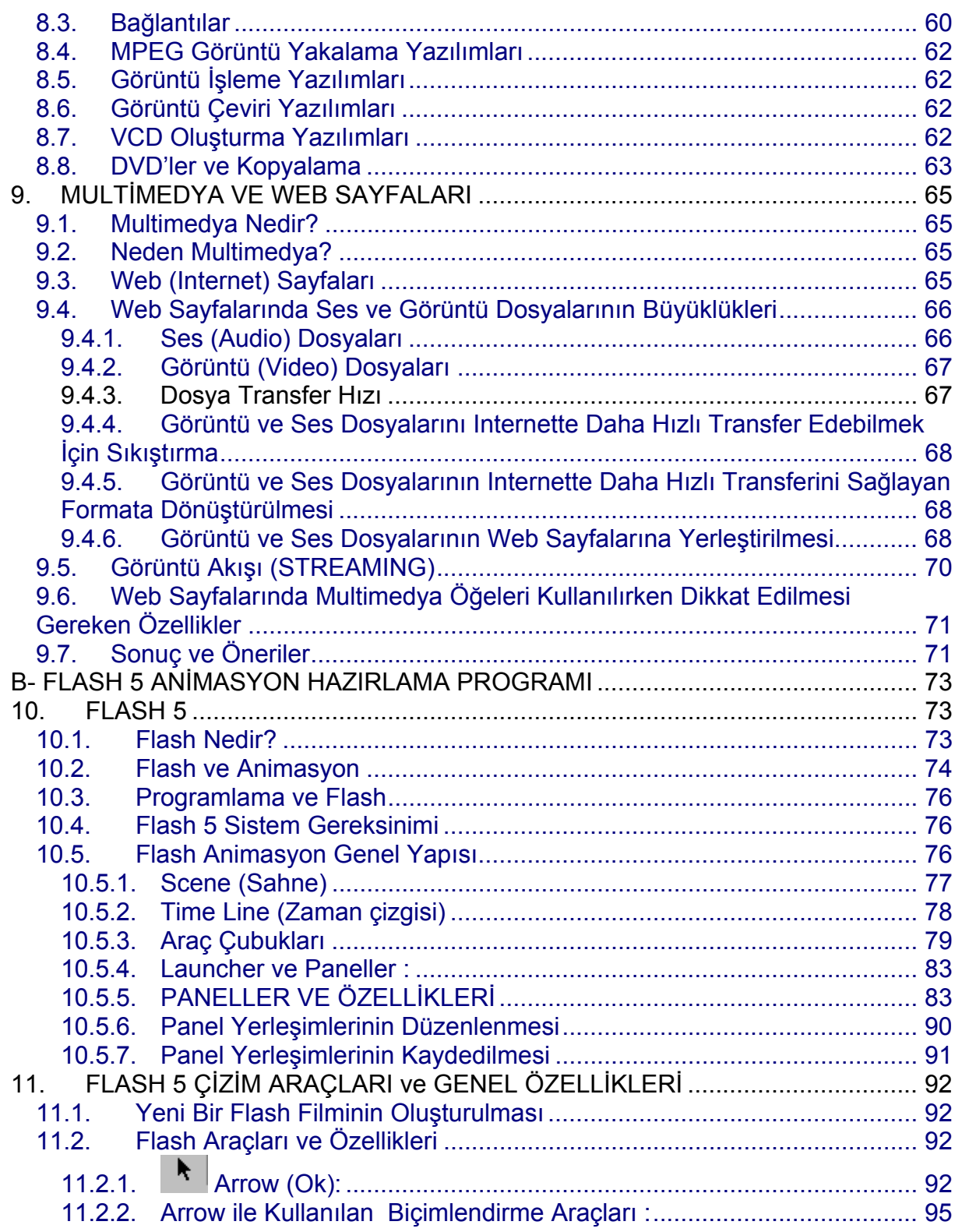

**GRIN** O

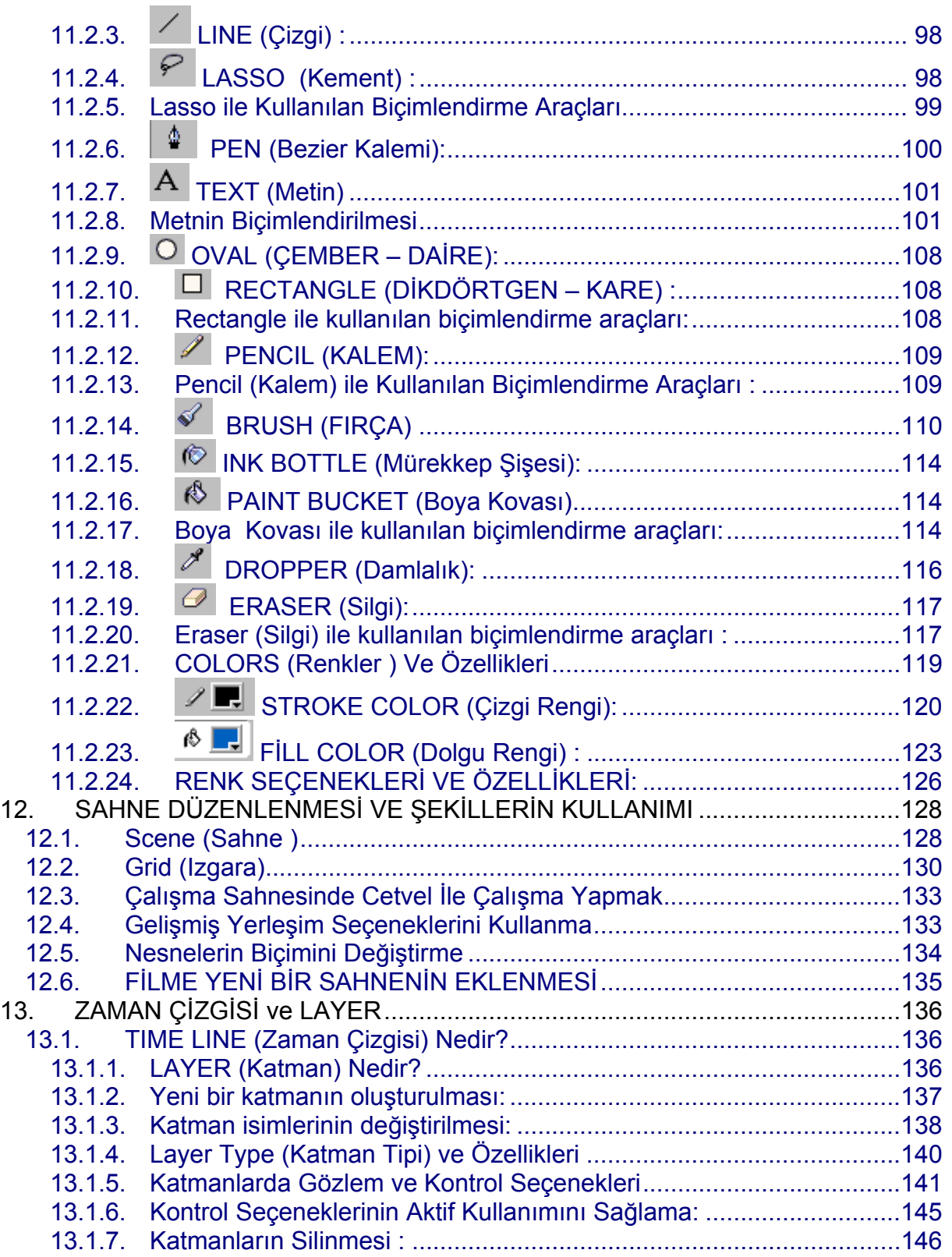

# **CRAFIX** ve ANIMASYON **Alakoç**

ARBIN O.

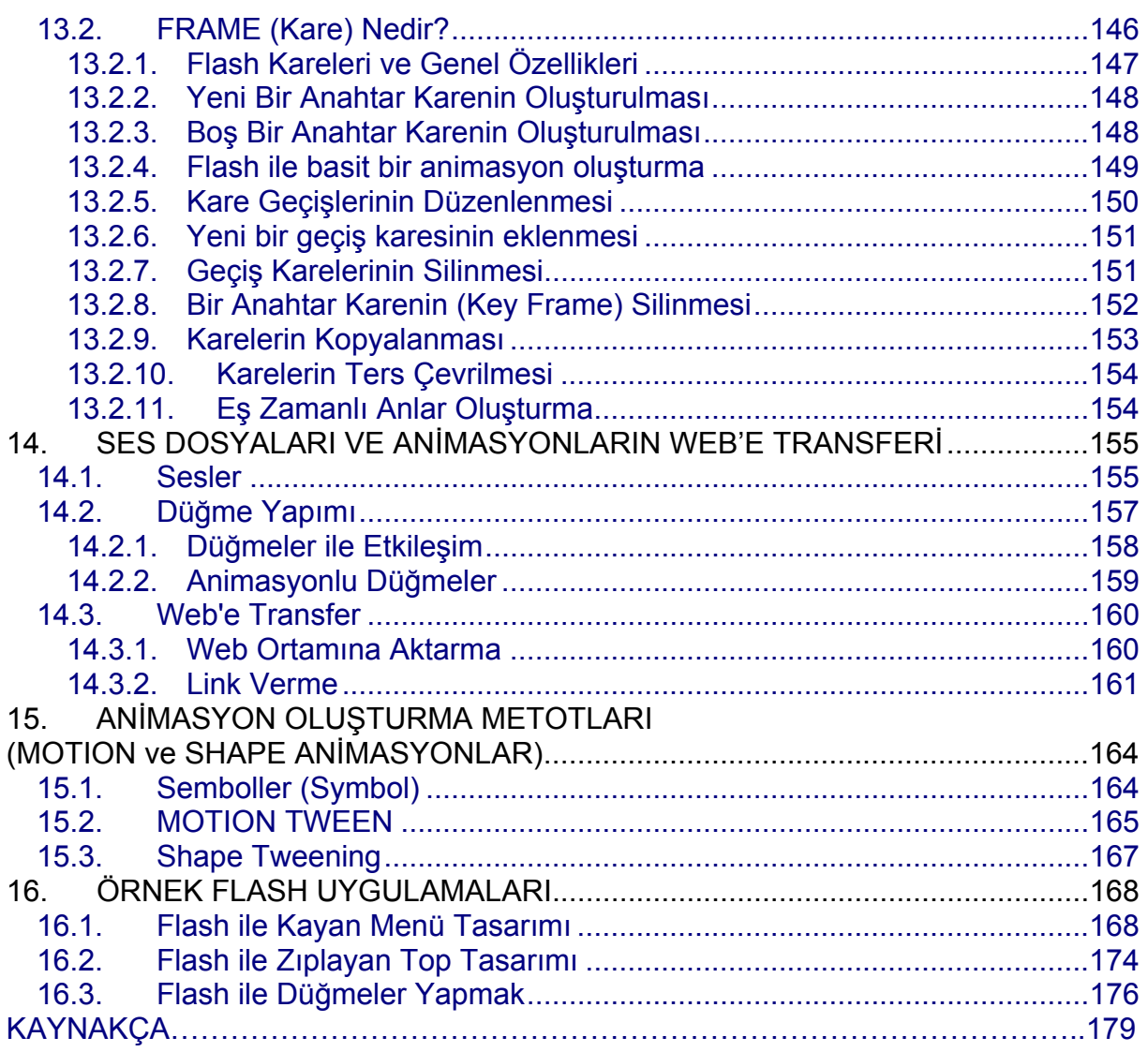

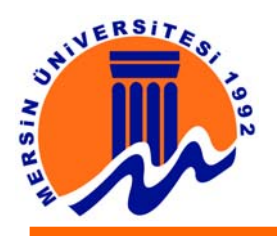

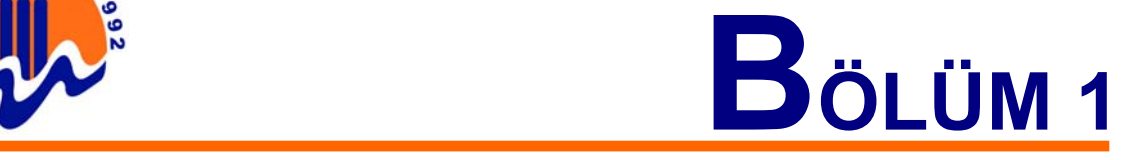

### **A- GRAFİK ve ANİMASYON KAVRAMLARI**

Bilgisayar yardımı ile oluşturulan resim, grafik, şekil, çizim, ses, hareketli görüntü gibi nesnelerin nasıl sayısallaştırıldığı, bilgisayarda nasıl saklandığı, bu işlemler için hangi programların kullanıldığı, bu dosyalar üzerinde hangi tip işlemlerin yapılabildiği incelenmiştir. Öncelikle grafik kavramları sonra resim, grafik ve animasyon formatları ve dosya türleri ve ilgili programlar ve daha sonrada flash-5 programı anlatılmıştır.

### **1. TEMEL GRAFİK BİLGİLERİ**

### **1.1. Piksel Nedir?**

**Ekrandaki Görüntü Nasıl Oluşur?** Bu sorunun cevabı için monitöre daha yakından bakılması gerekir. Monitöre daha yakından bakıldığında görüntünün çok küçük noktalardan oluştuğu görülür. Bir ekranın üzerinde milyonlarca tüp şeklinde nokta vardır. Görüntünün en küçük birimi olan bu noktalara piksel adı verilir. Her piksel kendine ait renk ve yoğunluk bilgilerinden oluşur ve farklı renk ve parlaklığa sahiptir. Piksel, ekranın bağımsız olarak kontrol edilebilir en küçük parçasıdır. Binlerce piksel bir araya gelerek ekrandaki görüntüyü oluştururlar.

Pixel değeri bitmap nesnelerin en ve boyuna göre hesaplanırlar. Bu değerler kullanılan bilgisayarın ekran çözünürlüğüne göre değişebilen değerlerdir. Örneğin 13 inch lik bir ekranda 800 pixel en ve 600 pixel boy ayarlarında bir çözünürlükte çalışılıyor ise ve bu pixel değerlerinde (en ve boylarında) bir doküman ekranın tamamını kaplarken aynı değerlerdeki bir doküman 1152 pixel en ve 870 pixel boy özelliklerinde bir ekranda daha küçük bir alanı kaplarlar.

#### **1.2. Derinlik**

Bir piksellik görüntünün renk paletinde kaç renk olduğu görüntünün derinlik adı verilen özelliği ile açıklanır. Piksellerin kırmızı, yeşil ve maviden türetilen kendilerine ait renkleri vardır. Renk derinliği bu renklerin miktarını belirler. Renk derinliği artırıldığında pikselin alabileceği renk sayısı da artırılmış olacağından ekranda renkler gerçeğe daha yakın görüntülenirler.

Renk derinliği bit değeri ile belirtilir ve 1 ya da 0 değerini alabilir. Bir piksel için bir bit derinlik tahsis edilmişse bu pikselin alabileceği renk sayısı 2 olur. Derinliğin kaç renk alabileceği 2 sayısının bit sayısı kadar üslü ifadesi ile sınırlıdır. 8 bit görüntünün alabileceği değerler  $2^8$ =256 olacaktır. Bu durumda 1 piksel için tahsis edilmiş olan bellek alanı 1 byte olacaktır. 2x2 lik ve 8 bit derinliğindeki bir görüntü 4 byte, 3x2 piksel boyutunda ve 8 bit derinliğindeki bir görüntü 6 byte belleğe gereksinim duyacaktır. Bir piksel için tahsis edilmiş 8 bit farklı biçimlerde kullanılabilir. Örneğin siyahtan beyaza kadar bir skalayı temsil ediyorsa 8 bitlik 256 ton gri skala bir görüntü elde edilmiş olur. Eğer 256 değerin her biri için görüntü içerisinde sık kullanılan gerçeğe yakın renklerden biri temsili değer olarak seçilmişse, bu durumda indekslenmiş renk skalasından söz edilebilir.

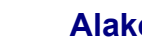

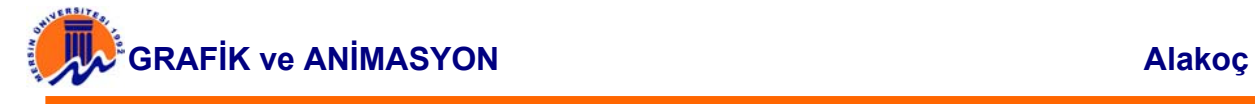

Gerçeğe yakın görünmesine rağmen bazı renkler ölçekte bulunan en yakın renk ile değiştirilmiştir. Böyle bir kayıp tahsis edilen bit sayısının azlığından doğmuş olup, her piksele daha fazla bellek ayrılarak aşılabilmektedir. Renklerin gerçek yaşamda olduğu gibi görünmesi için Yeşil, Kırmızı ve Mavi renklere birer byte (8 bit) ayırt etmek gerekir. Böyle bir görüntünün derinliği (3 byte) 24 bittir. 24 bitlik görüntünün temsil edebildiği renk sayısı  $2^{24}$ =16.777.216 (16 milyon) renk eder. Böyle bir görüntüde 2x2 piksel boyutundaki bir görüntü 12 byte bellek alanına gereksinim duyar. 2x3 boyutundaki bir görüntü 18 byte bellek alanı gerektirir.

#### **En çok kullanılan üç renk modu:**

**True Colour (32 bit)** İnsan gözünü aldatıp ekrandaki görüntüyü gerçek gibi göstermek için kullanılan üç rengin de (kırmızı, yeşil ve mavi) 256`şar tonu gereklidir, bu da renk başına 8 bitten 24 bit yapar. Bu moda True Colour (Gerçek Renk) adı verilir.Fakat çoğu güncel ekran kartı görüntü belleğini kullanma yöntemleri yüzünden pikselleri bu modda göstermek için 32 bite ihtiyaç duyarlar. Kalan 8 bit alpha kanalı (piksellerin saydamlık bilgisini tutar) için kullanılır.

**High Colour (16 bit)** modunda ise yeşil için altı ve maviyle kırmızı için de beşer bit kullanılır. Yeşil için 64, maviyle kırmızı için de renk başına 32 farklı yoğunluk vardır bu modda. Renk kalitesinde 32 bite göre çok az fark olsa da piksel başına 4 yerine 2 byte (8 bit = 1 byte) hafıza gerekeceğinden 32 bite göre performans avantajı sağlar.

**256 renk (8 bit)** modu ilk duyuşta size renk fakiri izlenimi verebilir fakat renk paleti denen bir yöntemle bu 8 bit olabilecek en verimli şekilde kullanılarak renk kalitesi biraz arttırılır. Renk paletinin mantığı söyledir: Kullanılacak 256 renk gerçek renk modundaki 3 bytelık renklerden seçilir ve bu renklerden bir renk paleti oluşturulur. Her program ilgili paletteki 256 renkten istediğini seçip kullanabilir. Böylece örneğin kırmızı için iki, mavi ve yeşil için de üçer bit kullanılarak elde edilen renklerden daha canlı renkler elde edilebilir ve elimizdeki 8 bit en verimli şekilde kullanılmış olur.

**Ekran kartı üretemediği renklere ne yapar?** Bilgisayarın 256 renge ayarlı olduğunu fakat 16 bitlik bir resim dosyası açıldığında; hazırdaki renklerin değişik kombinasyonları kullanılarak üretilemeyen renge yakın bir renk oluşturulur ve bu renk üretilmesi gereken rengin yerine gösterilir. Buna **dithering** denilir. Dithering yöntemiyle elde edilen bir resmin görüntü kalitesi orijinaline göre çok daha düşük olur.

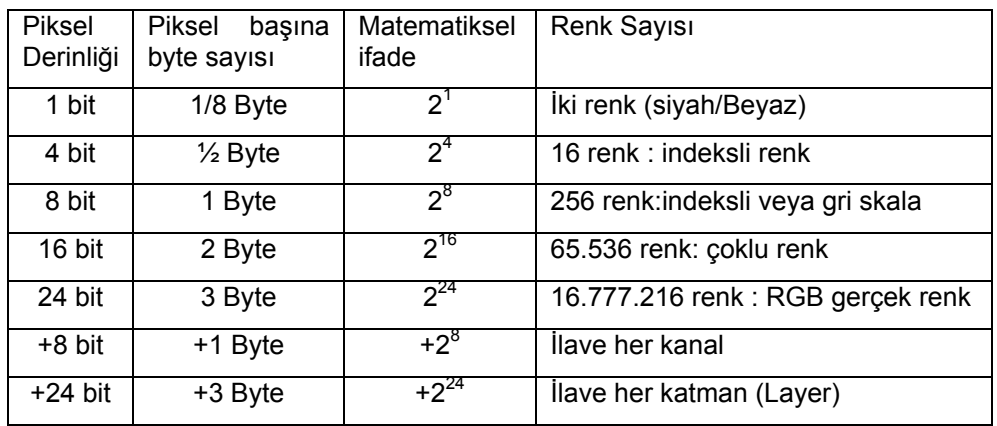

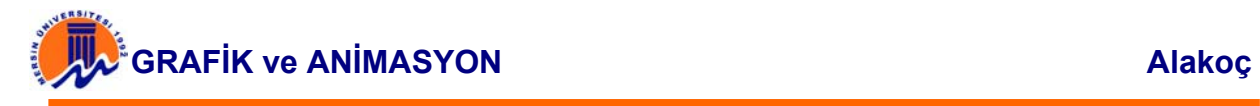

#### **1.3. Derinlik ve Ekran Kartı**

Renklerin gerçek değerleri ile ekranda görüntülenebilmeleri için ekran kartı üzerinde bulunan ekran belleğine sığmaları gerekir.

**Örnek-1 :** 640\*480 piksel ekran görüntüsü ve 16 renk kullanılacaksa temsil ettiği 16 renk dışında renkleri en yakın renge çevirir. Böyle bir ekran modu için 640x480x(1/2 byte) =153.600 byte lık bir ekran kartı belleği gerekir.

**Örnek-2:** Ekran 256 renk olarak kullanıldığında 640\*480\*1=307.200 byte için belleği 512K olan ekran kartı gerekir.

**Örnek-3:** Aynı çözünürlükte gerçek renkleri görebilmek için 640x480x3=921.600 byte için belleği 1MB olan ekran kartı gerekir. Belleği 512K olan bir ekran kartı ihtiyacı karşılamaz.

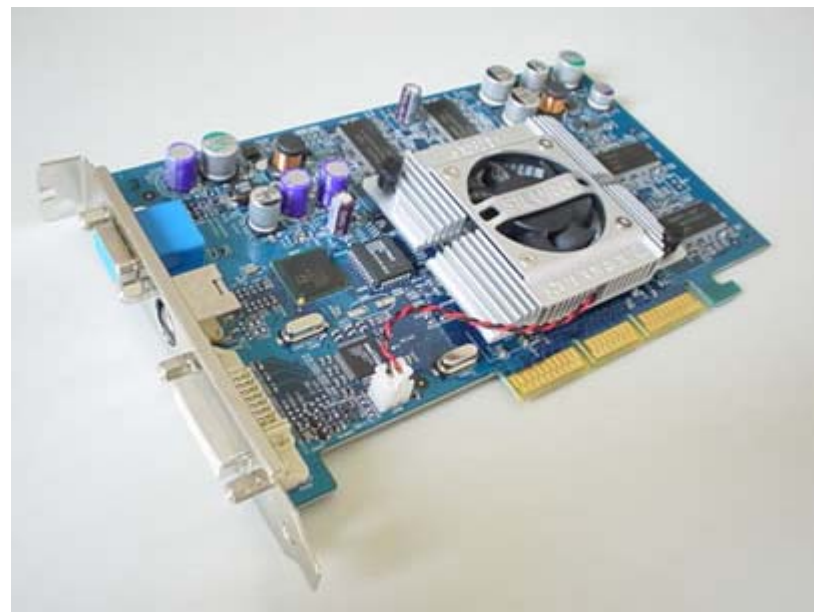

**Şekil 1.3.1.** Standart bir ekran kartı

#### **1.4. Çözünürlük**

Görüntü kalitesini belirleyen en önemli etken çözünürlüktür. Çözünürlük, ekrandaki görüntüyü yatay ve dikey piksel cinsinden belirten (800x600,1024x768 gibi) ve görüntünün kaç pikselden oluşacağını belirleyen ölçüdür. Kısaca bir ekranda görüntülenebilen piksel sayısına çözünürlük adı verilir. Çözünürlük arttırıldığında; görüntü daha çok pikselden oluşacağından görüntü kalitesi de artar.

Windows 95 ile gelen "scaleable screen objects" teknolojisi sayesinde çözünürlük arttıkça ekrandaki kullanılabilir alan da artar. Windows ekranında çözünürlük ne olursa ekrandaki nesneleri oluşturan piksel sayısı değişmez.

Ekrandaki çözünürlük arttırıldıkça pikseller küçülür ve nesneler ekranda daha az yer kaplar. Böylece masaüstünde kullanılabilir alan çözünürlükle doğru orantılı olarak artar.

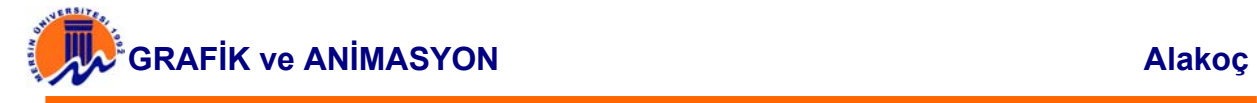

Yüksek kalitede görüntü elde etmek için çözünürlüğün artırılmasının çeşitli dezavantajları vardır. Çözünürlük arttırılınca kontrol edilmesi gereken piksel sayısı ve dolayısıyla da gerekli işlem gücü, ayrıca bu piksellerin bilgilerini tutmak için gerekli bellek miktarıyla onların transferi için gereken bellek bant genişliği de artar. Bu yüzden de performans düşer. Kullanılmak istenilen çözünürlük ekran kartının desteklediği bir kart olmalı ve monitörde seçilen piksel sayısını ekranda gösterebilecek yetenekte olmalıdır.

### **1.4.1. İmage Çözünürlüğü**

Bilgisayar ekranları için ideal çözünürlük 72 pixel/inch dir. Eğer pixel tabanlı bir resim üzerinde çalışılıyorsa ve 72 pixel/inch çözünürlüğe sahipse bu değerler ekranda en uygun çözünürlüğe sahip demektir. Bu değerden fazlasını vermek dosyaları gereksiz yere hacim yönünden büyülteceğinden dosyalara 72pixel/inch çözünürlük değerinden daha büyük bir çözünürlülük değeri vermek uygun değildir.

Örneğin : Eni ve boyu 1 inch, ve çözünürlüğü 72 pixel/inch olan ve 800 x 600 ekran çözünürlüğüne sahip olan bir resim dosyası 72x72=5184 pixel yer kaplar. Aynı dokümanda en boy ölçüleri değiştirilmeden çözünürlük 300 pixel/inch yapılırsa dosya 90,000 pixel yer kaplar. Ekran çözünürlüğü için 72 pixel/inch in yeterli bir çözünürlük olduğundan 90,000 pixel lik bir dokümanın 5184 pixellik bir dokümandan daha fazla bir hacim kaplaması lüzumsuzca dosyanın büyük olmasına ve ekrana daha geç gelmesine sebep olacaktır. Genelde tüm ekranlar için ortalama image çözünürlüğü 72-96 dpi arasında olmalıdırlar.

#### **1.4.2. Monitör Çözünürlüğü (Resolution)**

Monitörler 9", 14", 15", 17", 19", 20", 21" ve 25" lik boyutlarda olabilirler. Monitörlerde görüntü piksellerden oluşur. Monitörlerin kalitesi ekran çözünürlüğü denen ölçüt ile belirlenir. Ekran çözünürlüğü, toplam ekran yüzeyinin kaç ekran noktasına ayrıştığı cinsinden ifade edilir. 1024x768 çözünürlüklü bir monitör 800x600 çözünürlüklü bir monitörden daha kalitelidir. Monitördeki noktalar (pikseller) arasındaki mesafe uzunluğu fazla olunca nokta sayısı azalır, noktalar arasındaki mesafe az olunca da nokta sayısı artar ve böylece görüntü daha net olur.

PC ve Mac OS monitörlerinde genel çözünürlük 60 ile 133 dpi (dot per inch = inch başına düşen nokta sayısı) olup 72 dpi genel geçerli bir çözünürlüktür.

#### **1.4.3. Yazıcı Çözünürlüğü**

Laser yazıcı çıkış değerleri 300, 600, 1200 dpi gibi değerleri alırlar. Bu değerlerin yüksek olması kağıda basılan yazı resim vb. işlerin kalitesini yükseltecektir. Örneğin ekranda % 1 den % 100 e doğru bir değer artırımı yapıldığında 300 dpi çözünürlük değerine sahip bir yazıcıdan aldığımız sonuç ile 1200 dpi çözünürlük değerine sahip olan iki çıkışı karşılaştırdığımızda 300 dpi lik yazıcıda tramların daha iri taneler halinde 1200 dpi lık yazıcıdan çıkan sonucun ise daha küçük ve hassas olduklarını gözlemlenir. Burada dikkat edilmesi gereken nokta ekranda çalışılan işin çözünürlük değeri ile yazıcıdan çıktının çözünürlülük değerlerinin karıştırılmamasıdır. Örneğin; Eğer 72 dpi çözünürlük değerine sahip bir

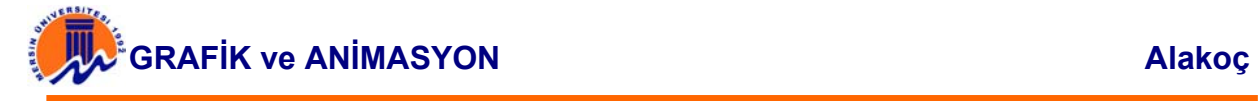

dosyayı 300 dpi lik bir yazıcıya gönderirsek sonuç, işin kırık kırık çıkmasına, ancak 1200 dpi'lık bir yazıcıya gönderirsek gene kırık kırık ama daha hassas tramlarda çıkmasına neden olur. Eğer çıkışta sonucun daha iyi çıkmasını istersek daha yüksek bir çözünüklükte çalışıp daha yüksek çözünürlüğe sahip bir yazıcı kullanılması gerekmektedir. 300 dpi uluslararası standartlarda bir grafik çözünürlüğüdür. Bundan daha yüksek bir çözünürlük çok daha profesyonel ortamlarda çalışılırken gereklidir. Aksi durumda gereksiz yere dosyanın hacmi büyüyecek ancak sonuç olması gerektiğinden daha iyi olmayacaktır. 300 dpi üzerindeki çözünürlükler genellikle grafik tasarım işleri ile uğraşan kişi ve meslek grupları çalışırlar.

**PS: (PostScript)** : PS Adobe Systems'in ortaya çıkardığı bir yazıcı dilidir ve çesitli komutları kullanarak PS anlayan bir yazıcıdan çok daha kaliteli çıktılar almayı sağlar. Postscript aynı zamanda resim değişimi için de kullanılabilir. Özellikle herhangi bir dökümanın içine resim ekleneceği zaman postscript yazıcıdan çıktı alınabilmesi için şekil PS formatında kaydedilebilir. PS ile oluşturulmuş bir resim vektörel tanımlanmış olduğu için dosya boyutu olarak oldukça az yer kaplayacaktır. Dosya büyütme ve küçültme işlemleri sırasında detay kaybı olmadan kolaylıkla değiştirilebilir. Sayısallaştırılmış herhangi bir grafik de PS'e çevirilebilir. Bu durumda dosya BMP formatına benzer şekilde nokta nokta saklanacağı için dosya boyut olarak çok büyük olabilir. Bu yöntem, buna rağmen çıktı almak için tercih edilmektedir. Çıktı almak için yazıcının PS özelliğinin olması şart değilse de çıktı işleminin hızlı olması açısından avantajlıdır.